### **CONTEÚDO PROGRAMÁTICO**

# Adobe After Effects CC - Primeiros passos

TreinaWeb Tecnologia LTDA CNPJ: 06.156.637/0001-58 Av. Paulista, 1765 - Conj 71 e 72 São Paulo - SP

Carga horária: 8 horas

## **CONTEÚDO PROGRAMÁTICO**

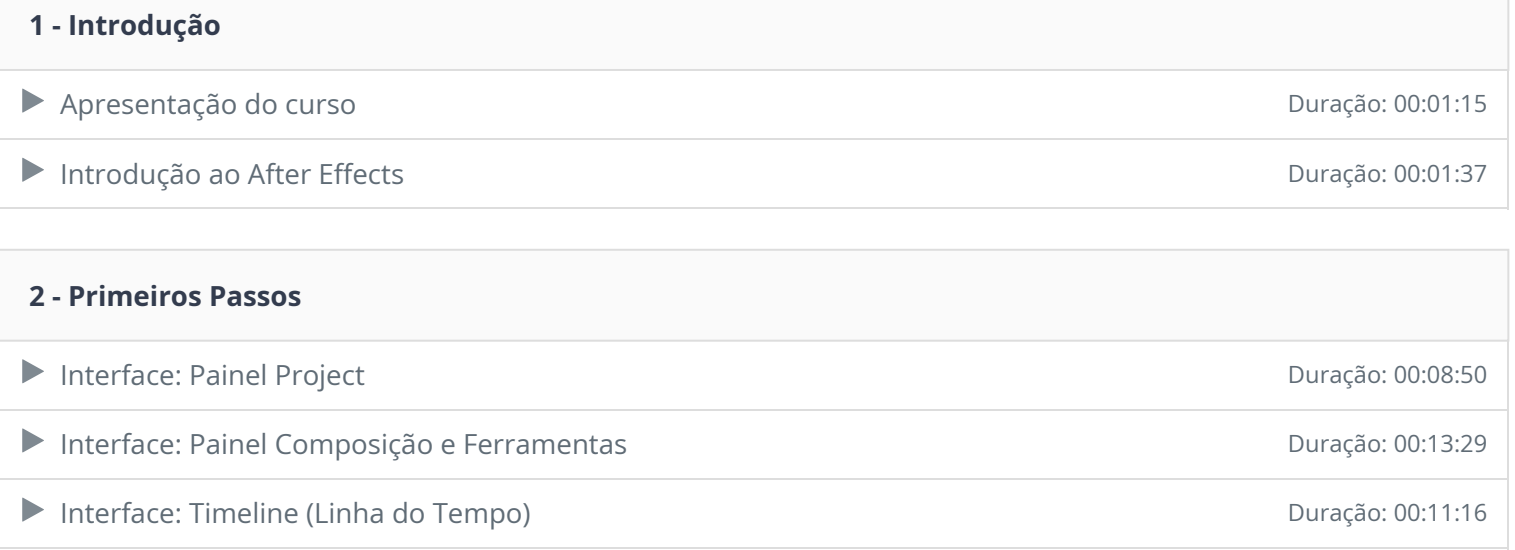

Criação de composições e Importação de Assets Duração: 00:11:42

### **3 - Camadas**

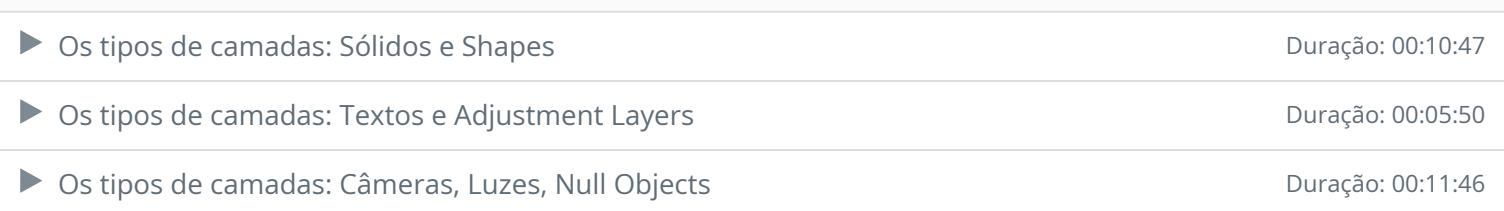

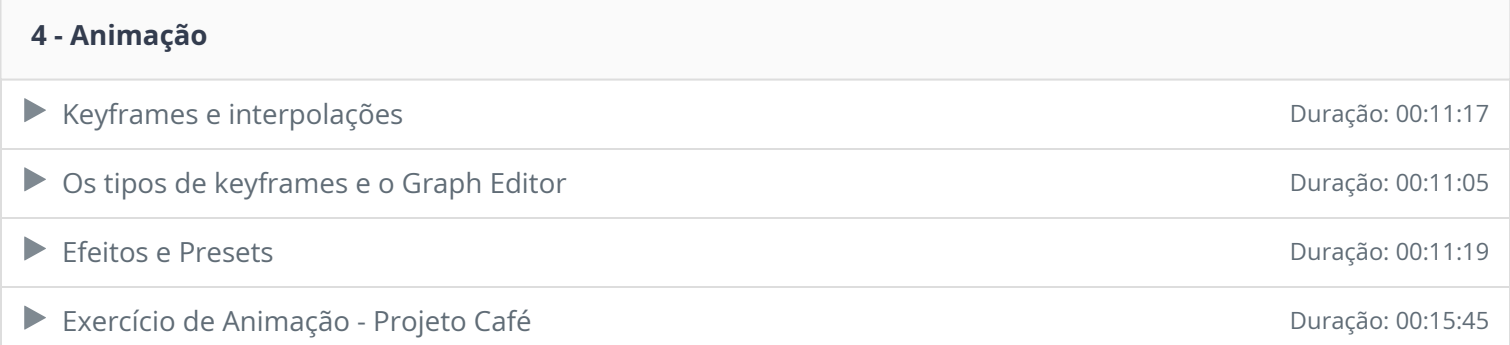

# **5 - Animação tipográfica** ▶ Animação de textos Duração: 00:17:43

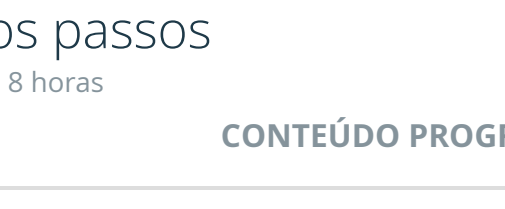

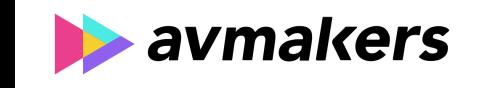

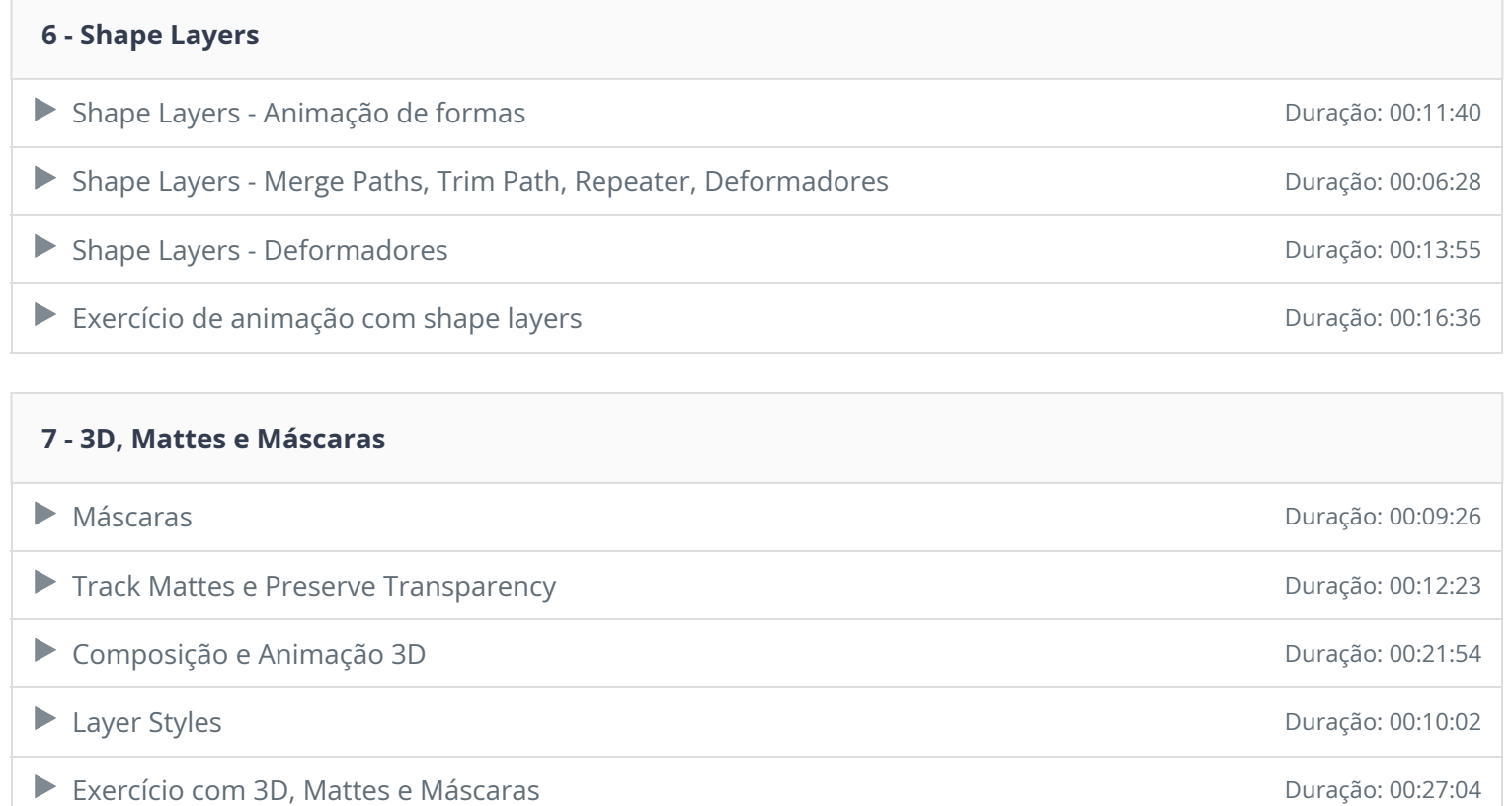

### **8 - Áudio**

▶ Áudio no After Effects **Duração: 00:06:07** 

### **9 - Integração**

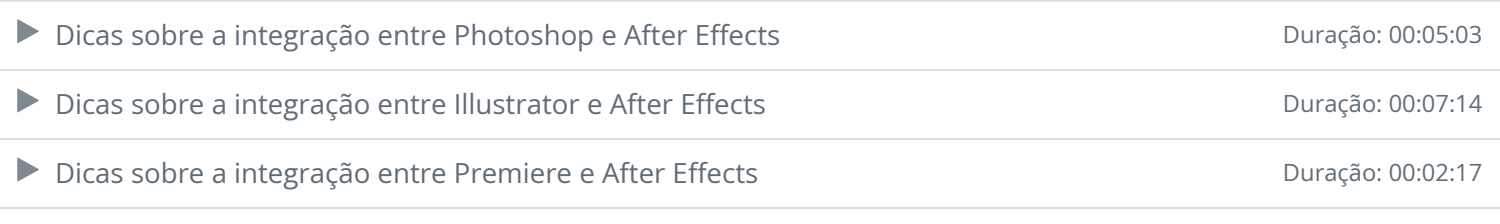

### **10 - Projeto animado**

▶ Projeto Animado #1 Duração: 00:12:28

## **11 - Exportação** ▶ Renderização e exportação **Duração: 00:14:33**

Ficou alguma dúvida em relação ao conteúdo programático? Envie-nos um e-mail **clicando aqui** .